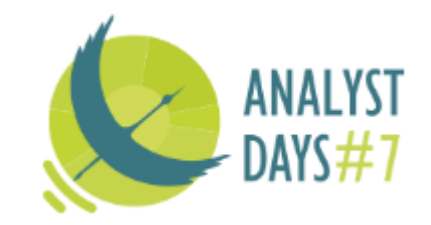

## Иди и рисуй!

#### Моделирование в работе аналитика

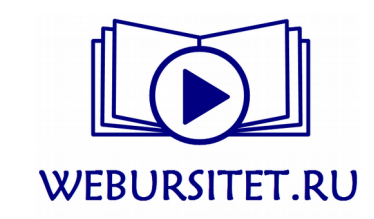

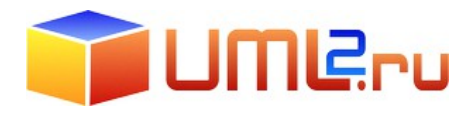

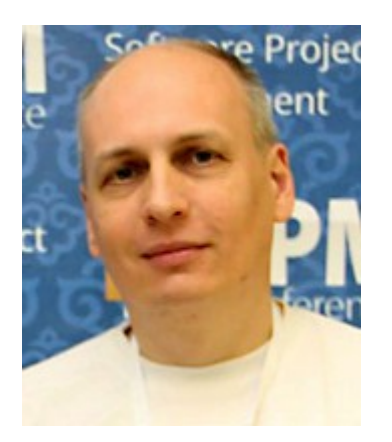

Григорий Печенкин

## **Кто я такой**

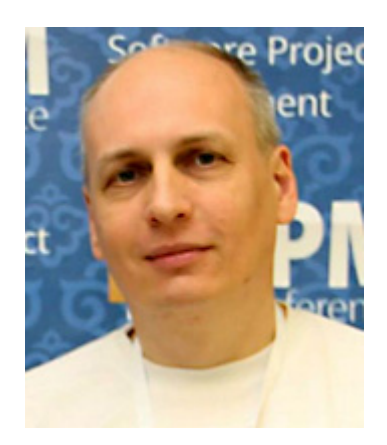

В IT ~25 лет

Активный участник Сообщества Аналитиков uml2.ru

Участник оргкомитета Летнего Аналитического Фестиваля Автор курсов и статей, посвящённых работе с требованиями Создатель WEBURSITET.RU

[Greesha.ru@gmail.com](mailto:Greesha.ru@gmail.com) [https://greesha.ru](https://greesha.ru/) [http://uml2.ru](http://uml2.ru/) [http://conf.uml2.ru](http://conf.uml2.ru/) [https://webursitet.ru](https://webursitet.ru/)

## **Это выступление — развитие темы**

Почему UML — плохой выбор для обучения начинающих аналитиков (Analyst Days 2015, Минск)

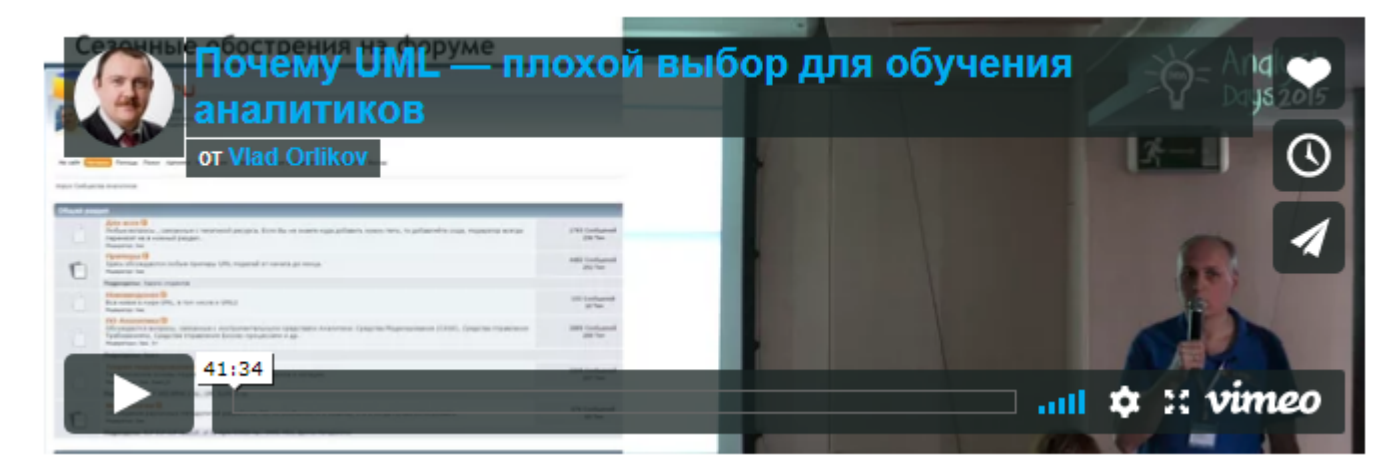

Что может быть проще моделирования!

(Analyst Days 2017, Москва)

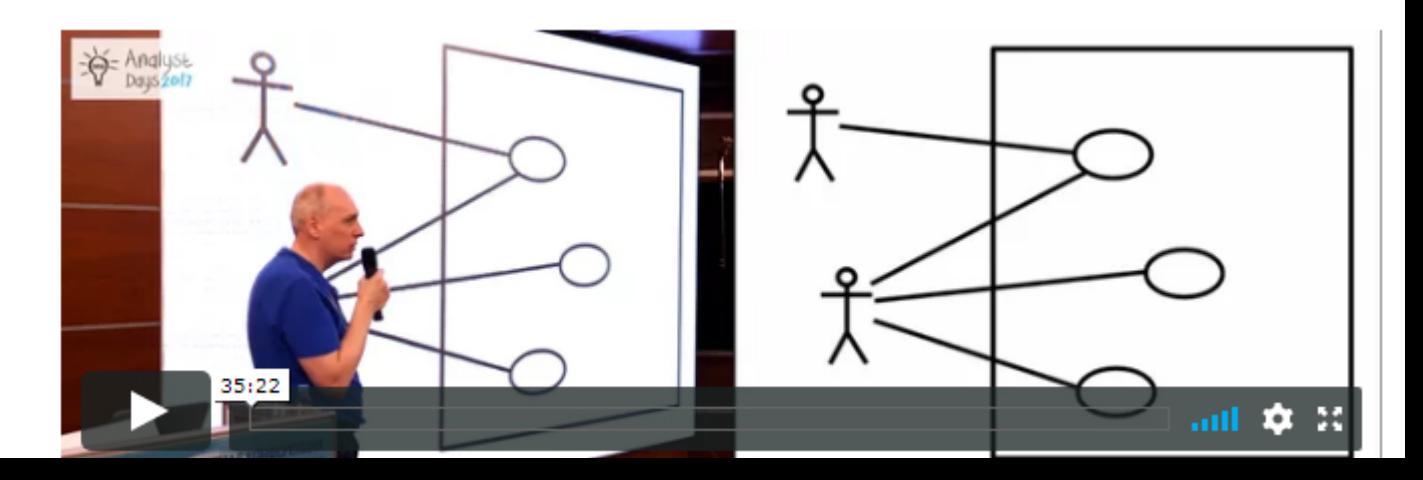

#### В каких ситуациях вы используете диаграммы?

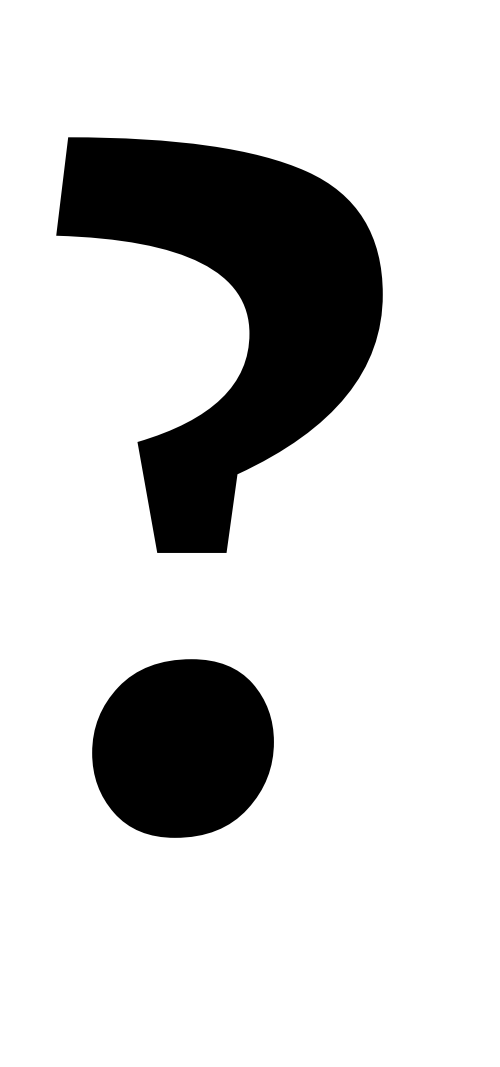

## **Использование диаграмм**

- Описание бизнес-требований разработка Концепции
	- Выявление заинтересованных лиц и пользователей
	- Выявление их проблем, ожиданий, потребностей
	- Описание процессов, подлежащих автоматизации
	- Выявление и описание возможностей системы
	- Описание структур (организационной, физической и т. п.)
	- Входы и выходы, границы системы
	- Состав системы
- Детализация требований разработка ТЗ и SRS
	- $\cdot$  Сценарии взаимодействия / user stories
	- Объекты, их состояния и операции над ними
	- Алгоритмы
	- Бизнес-процессы

## **Разберём на примере**

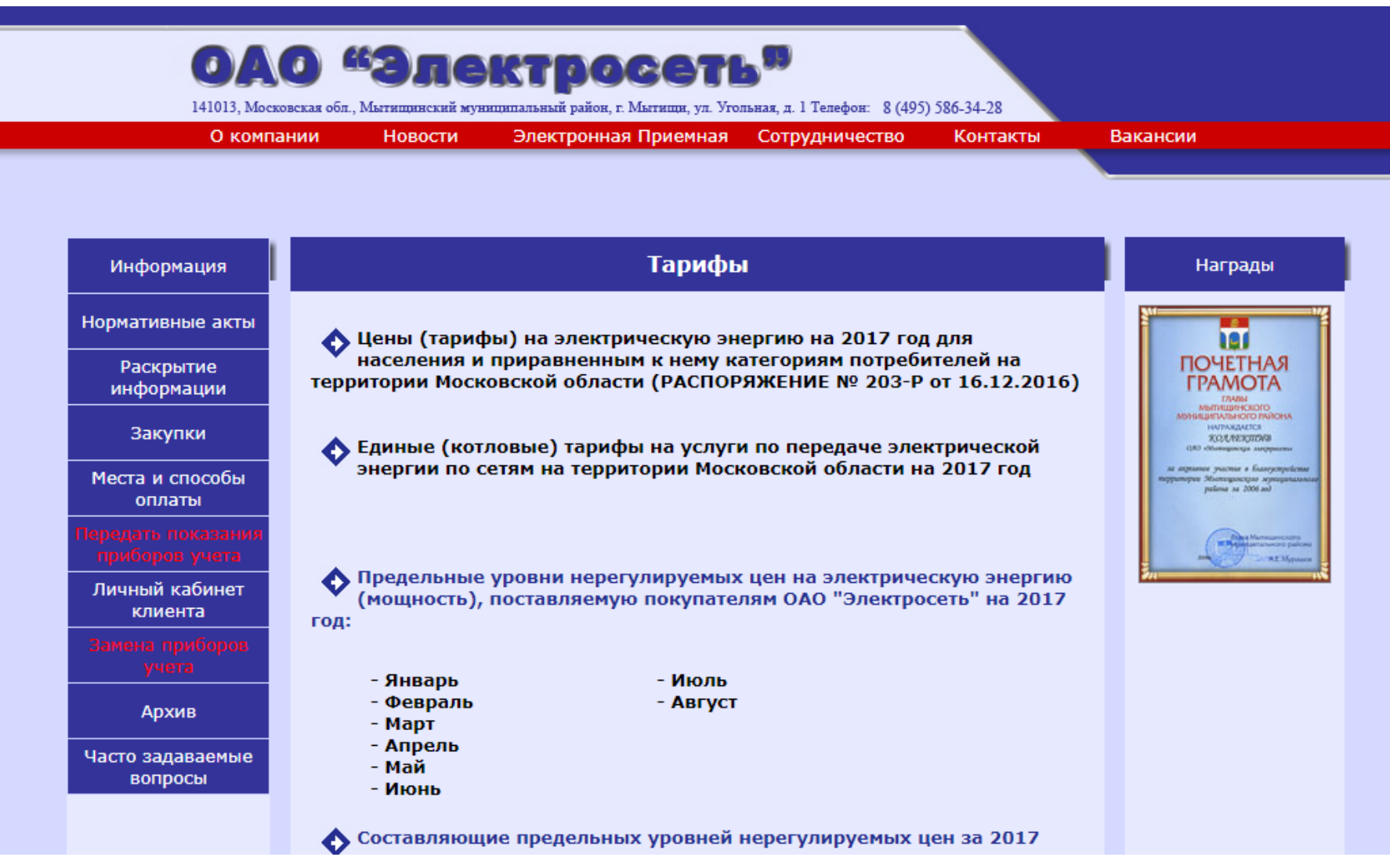

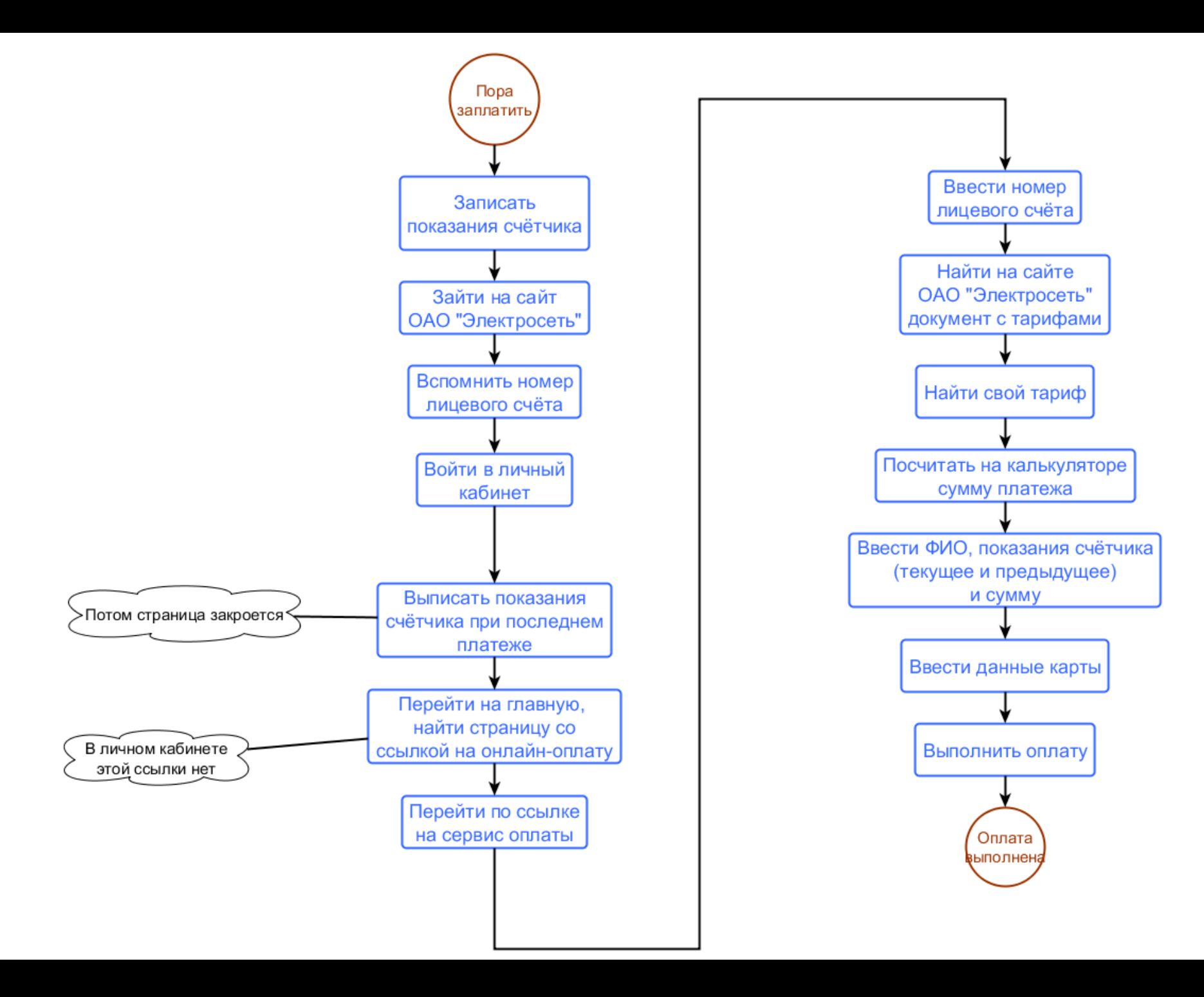

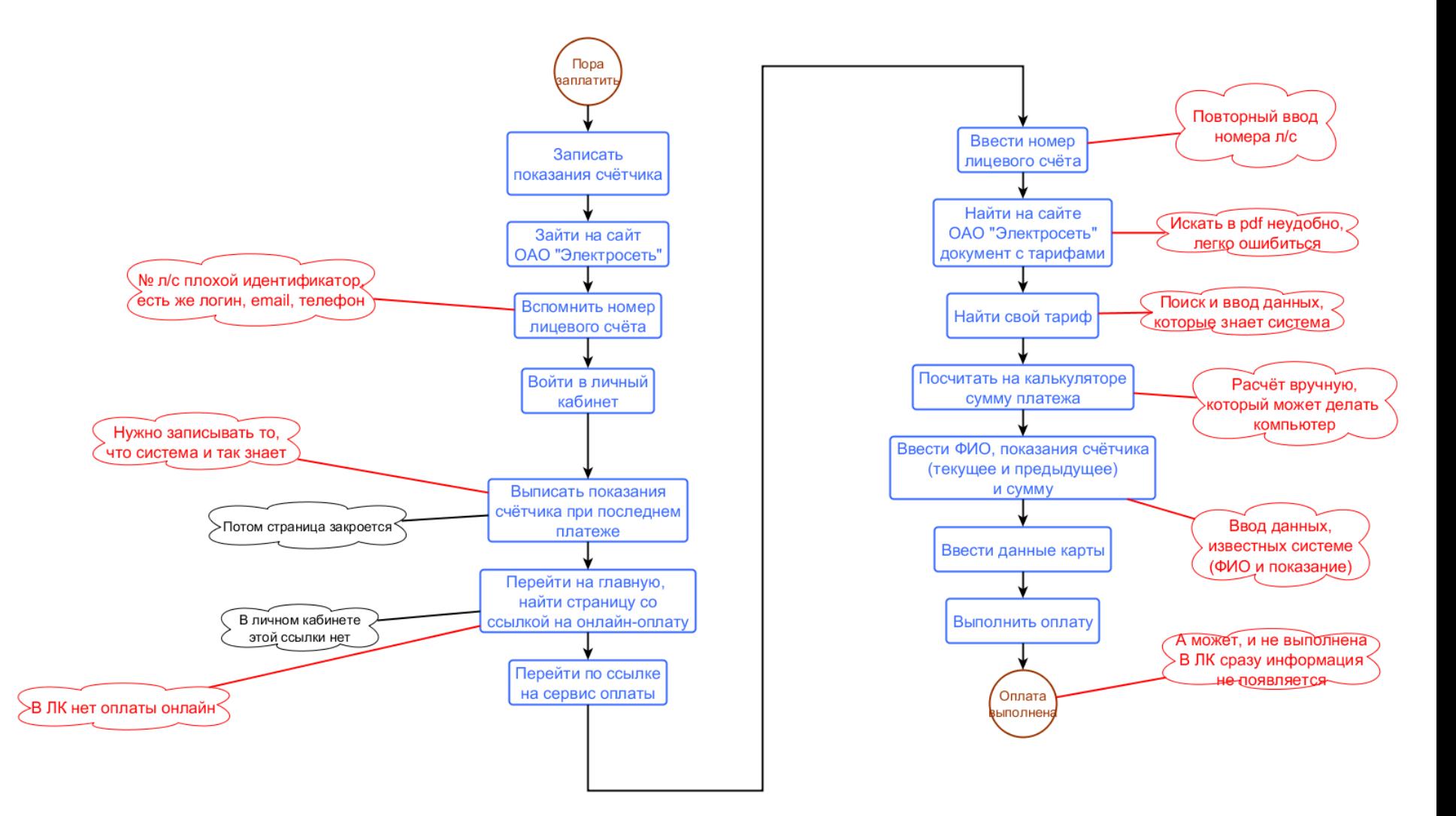

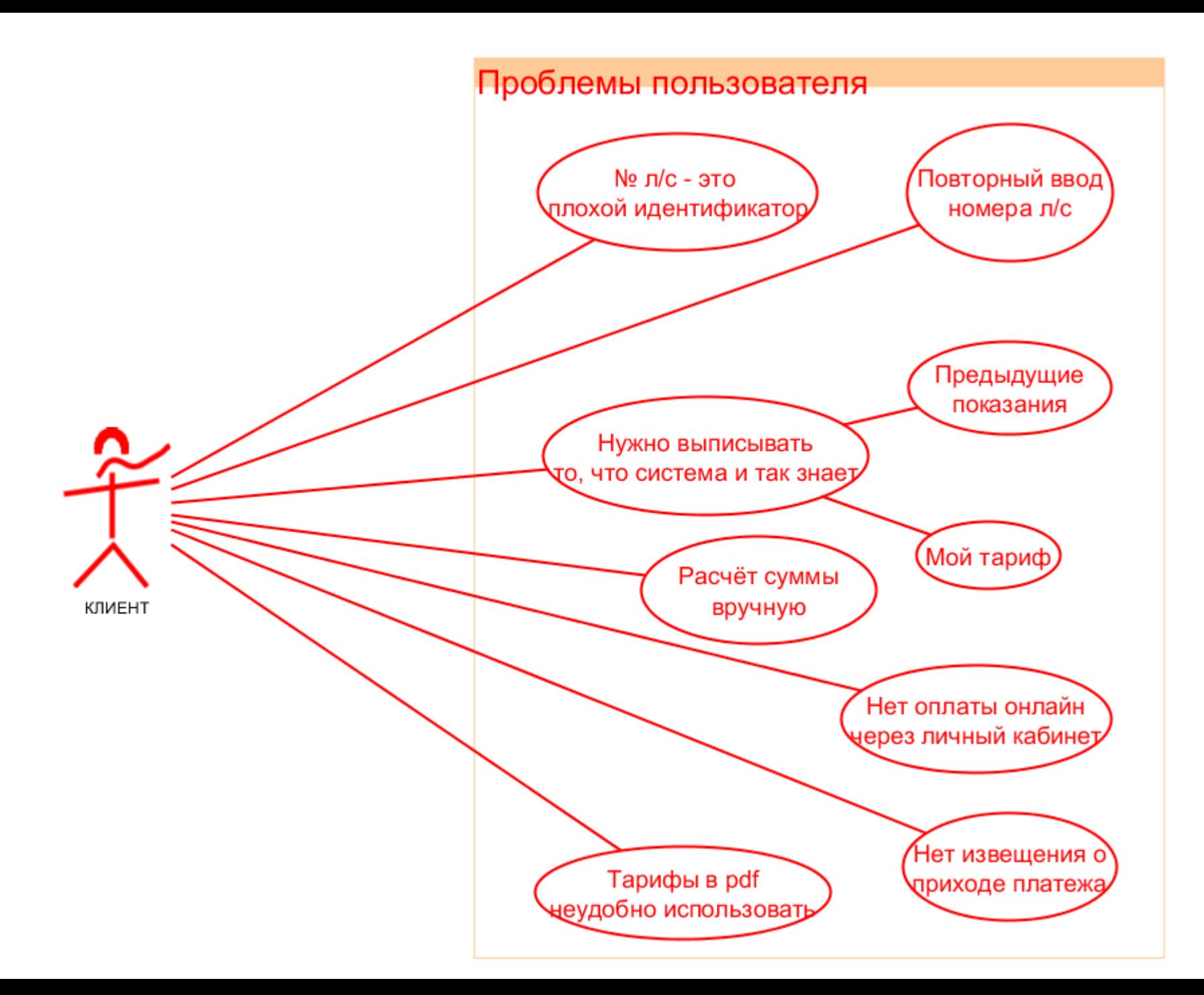

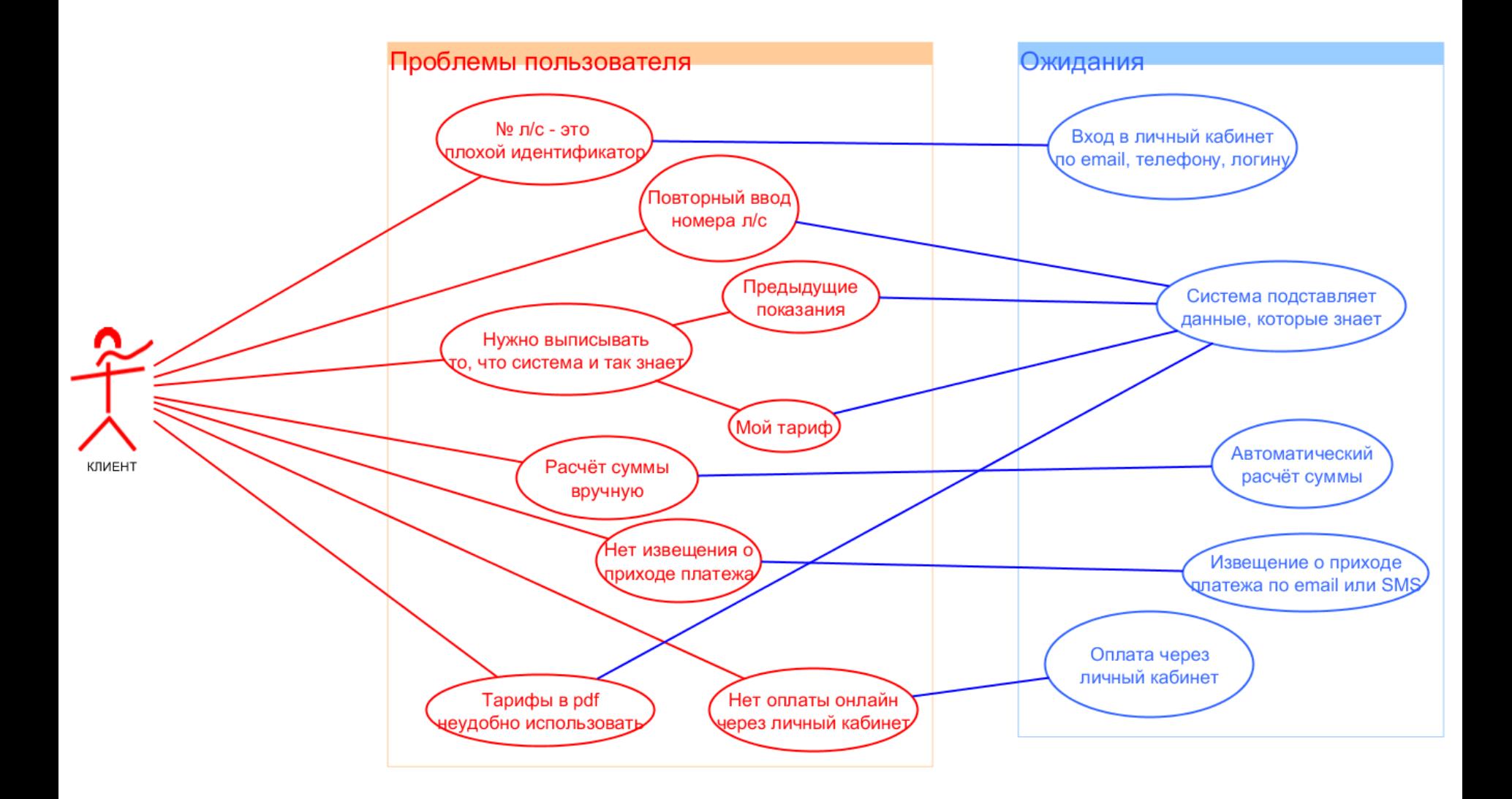

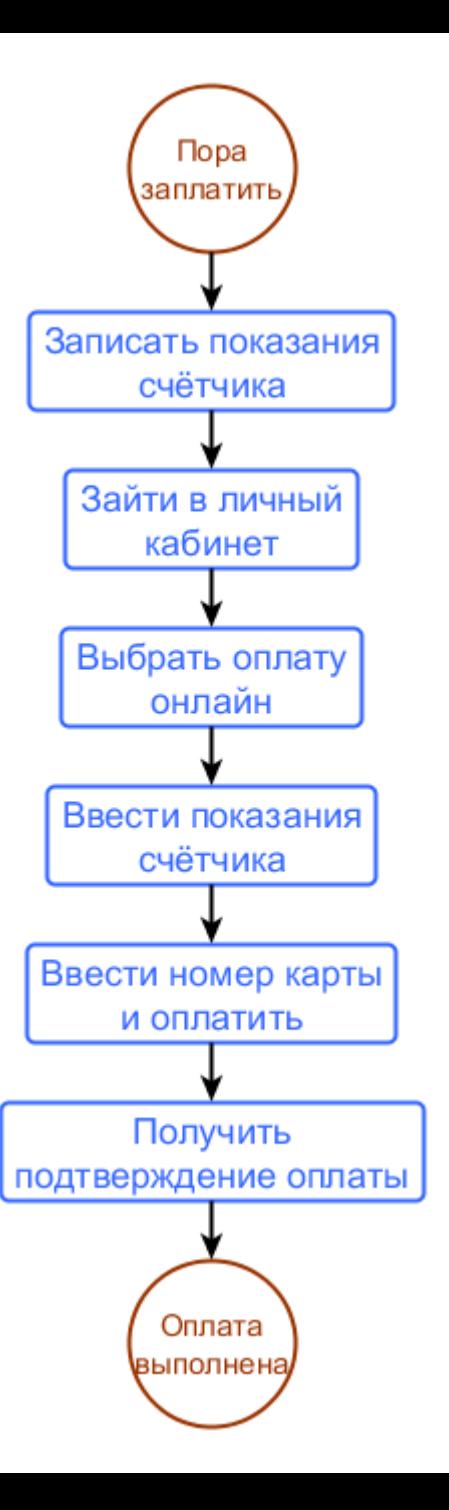

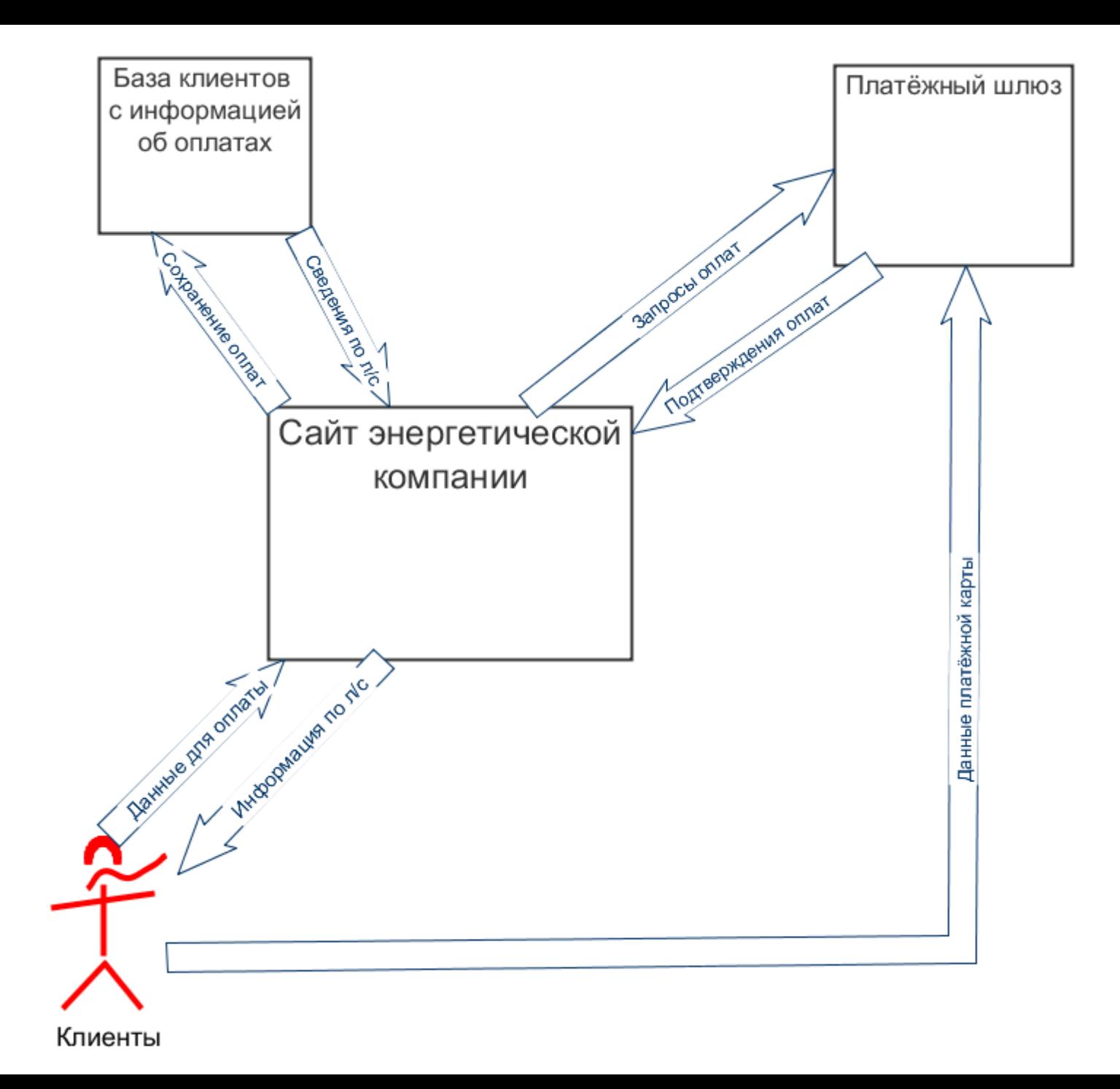

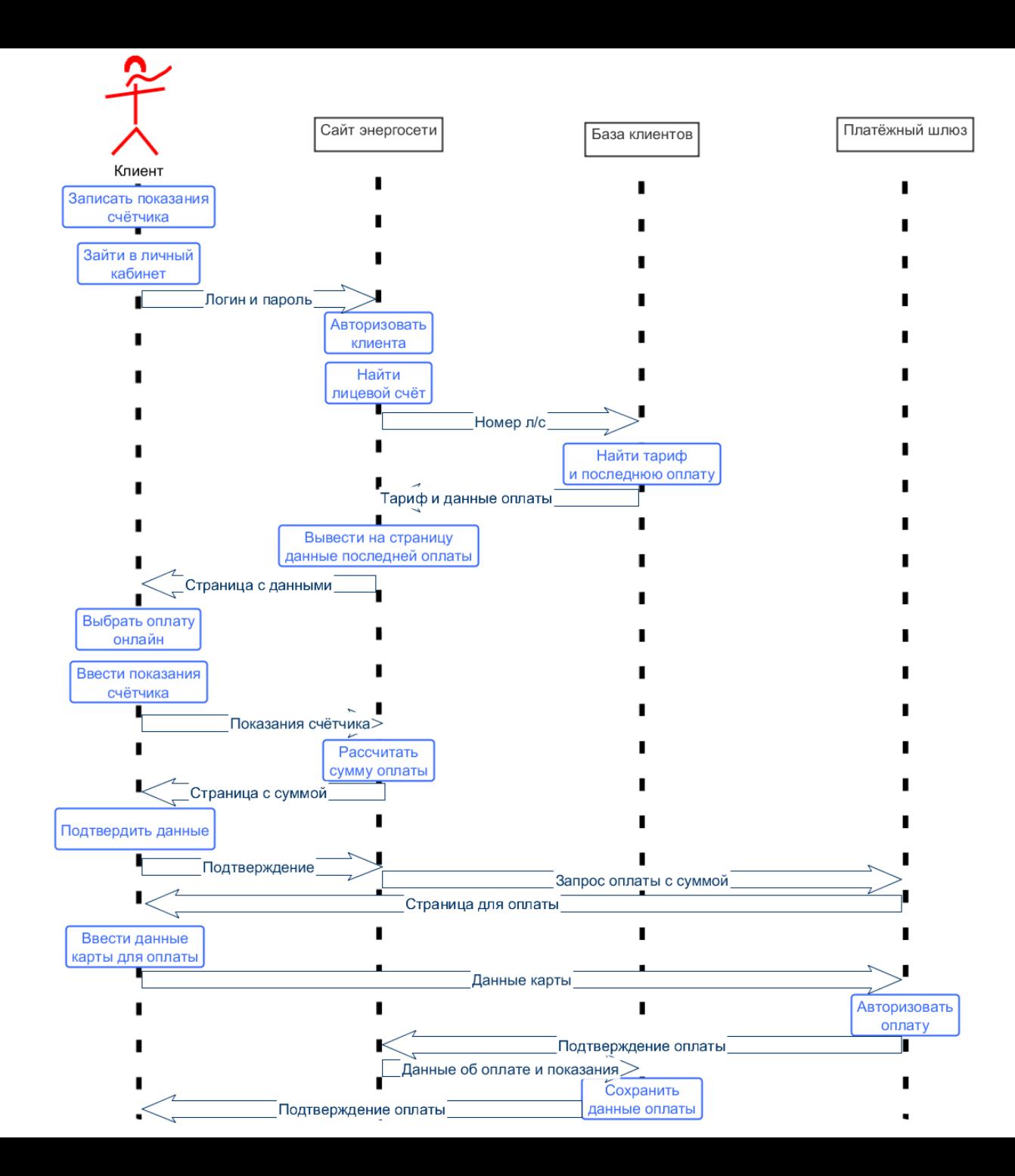

#### Оглавление

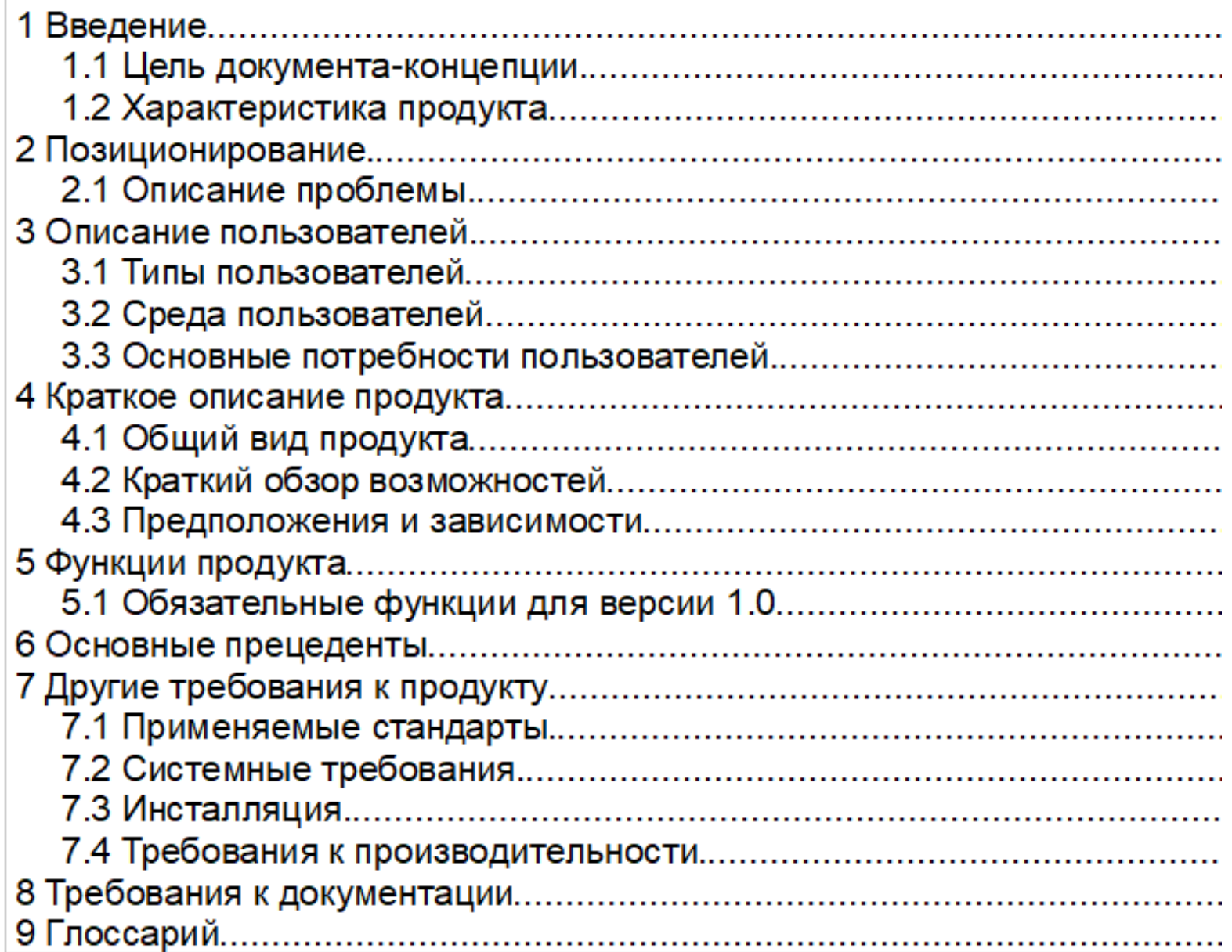

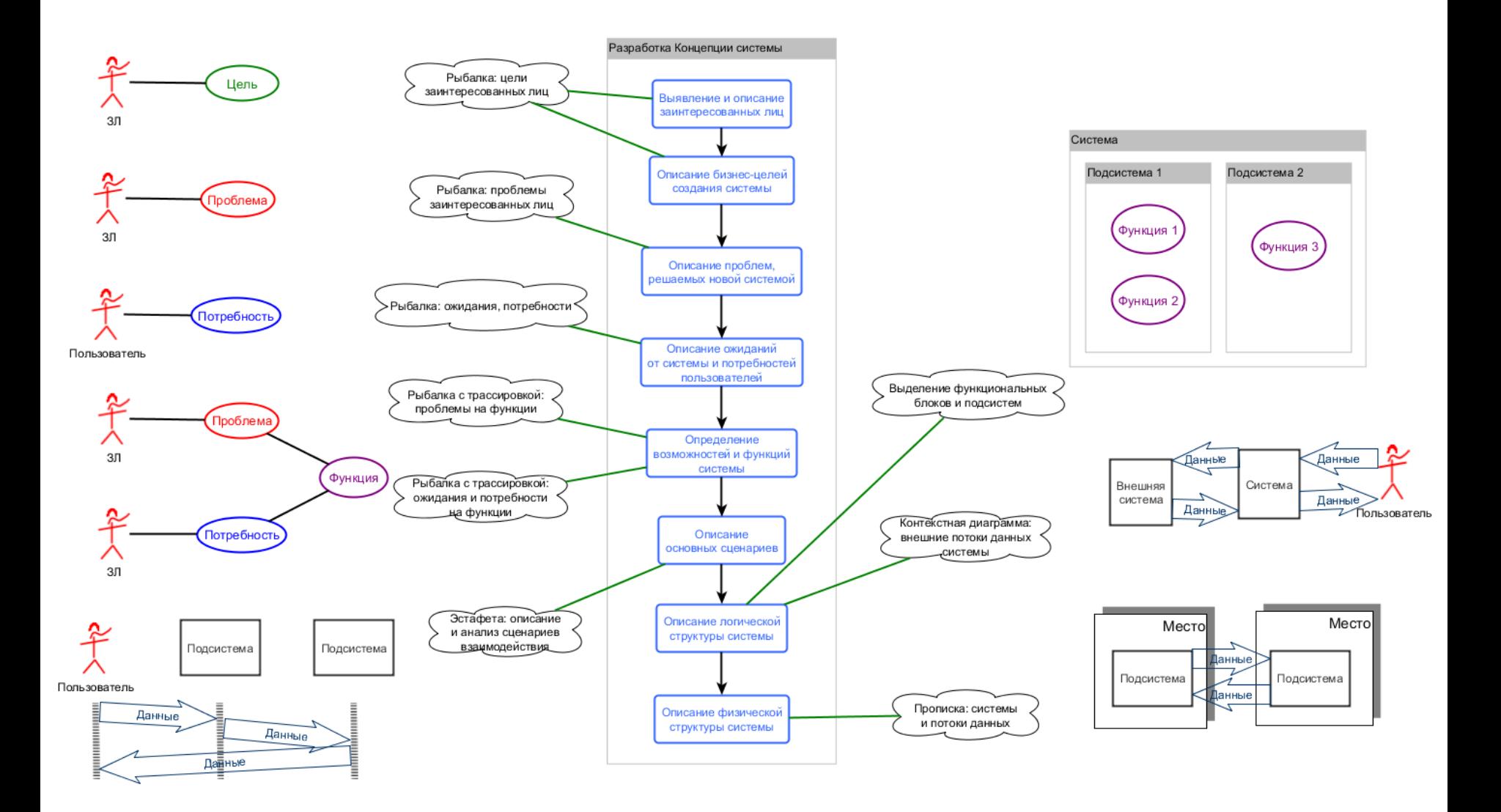

#### Почему же аналитики не используют диаграммы?

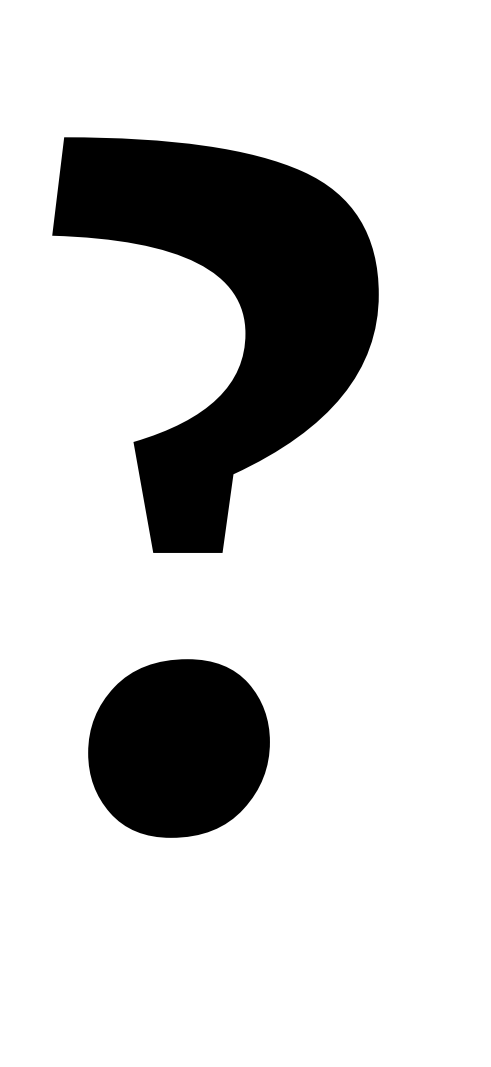

## **Об использовании UML**

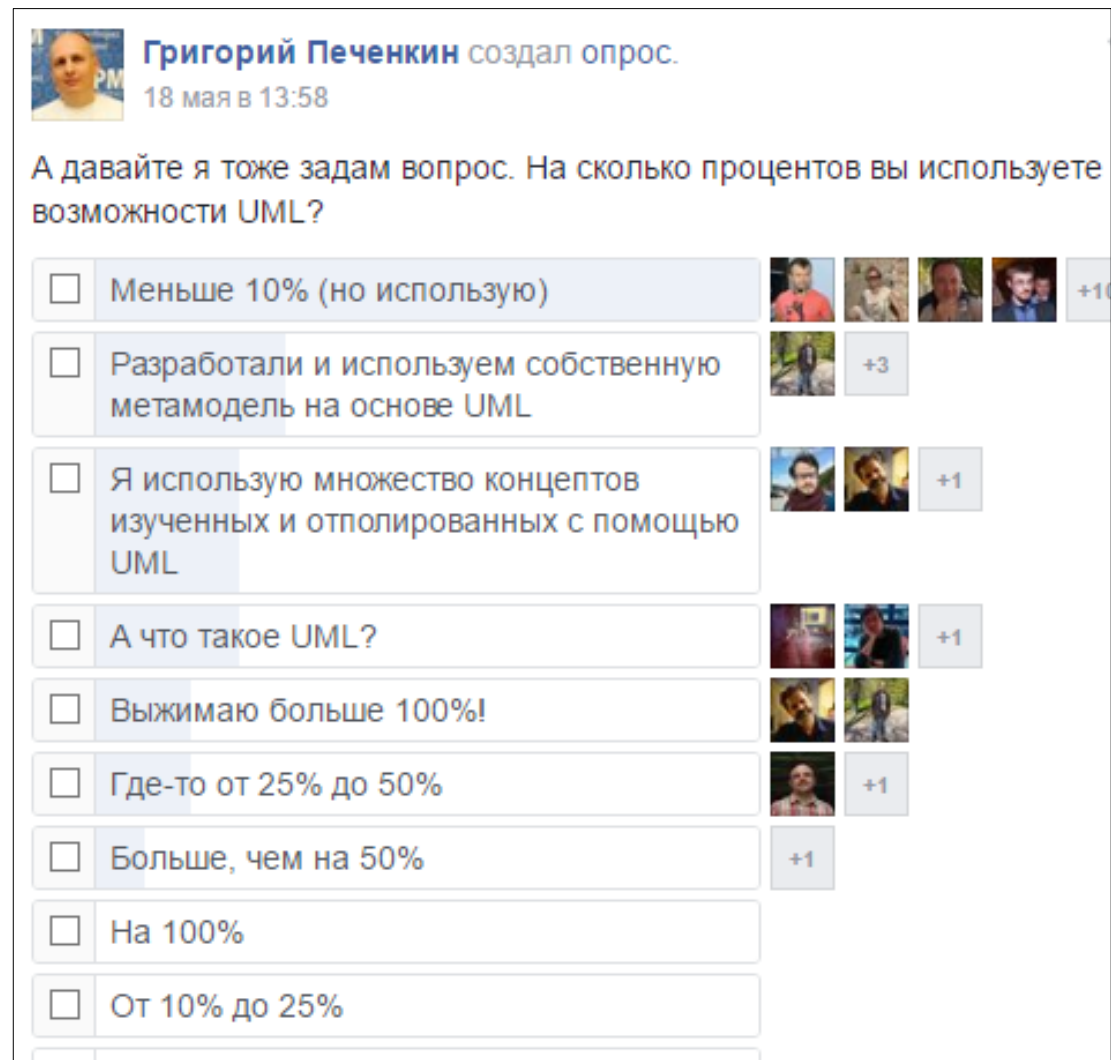

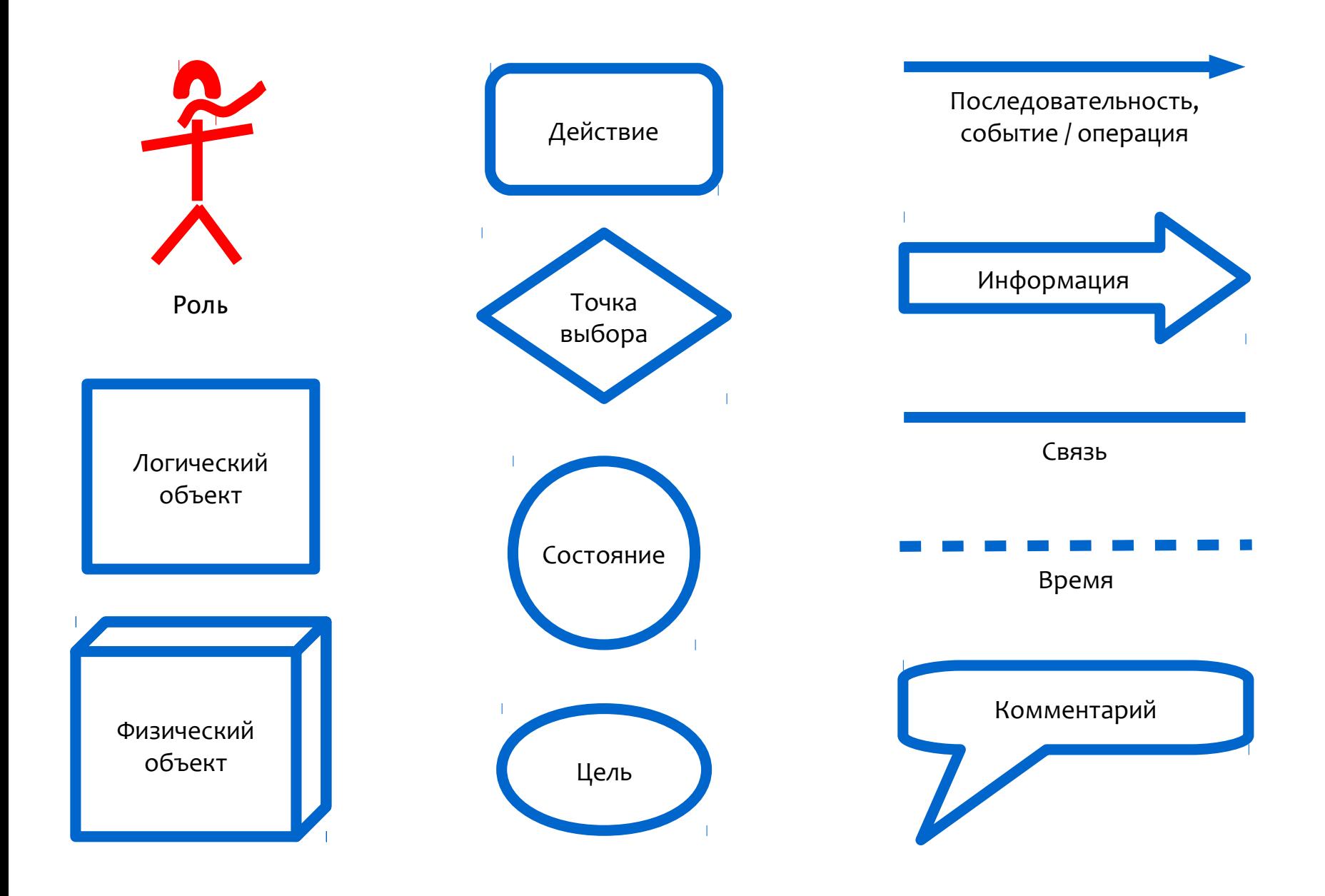

## Принципы моделирования

- 1) Сначала задайте вопрос, потом рисуйте
- 2) Разным сущностям разные формы
- 3) Текст вторичен
- 4) Не усложняйте! Упрощайте!
- 5) Нет жёстких правил при общении людей

## **Выводы**

Не бойтесь рисовать Не бойтесь ошибаться Следование принципам важнее нотации

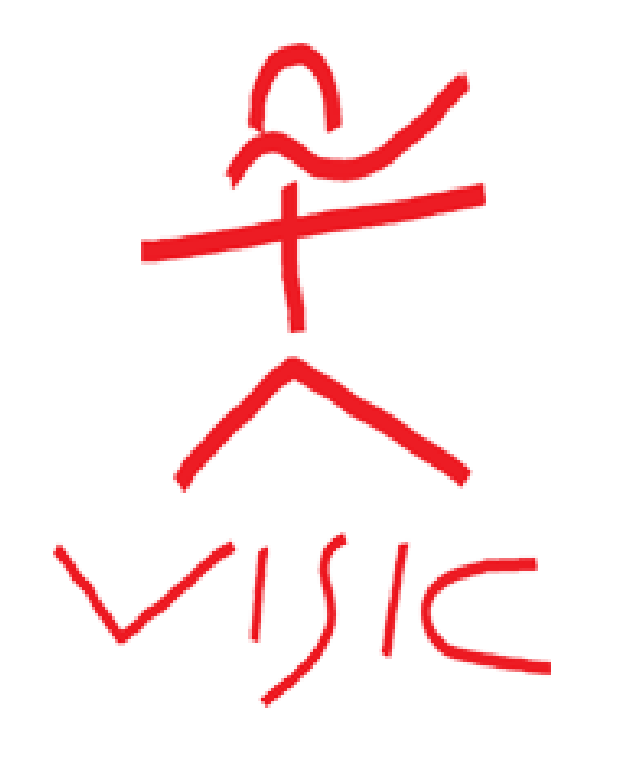

# [http://visic.info](http://visic.info/)

## **Хотите попрактиковаться?**

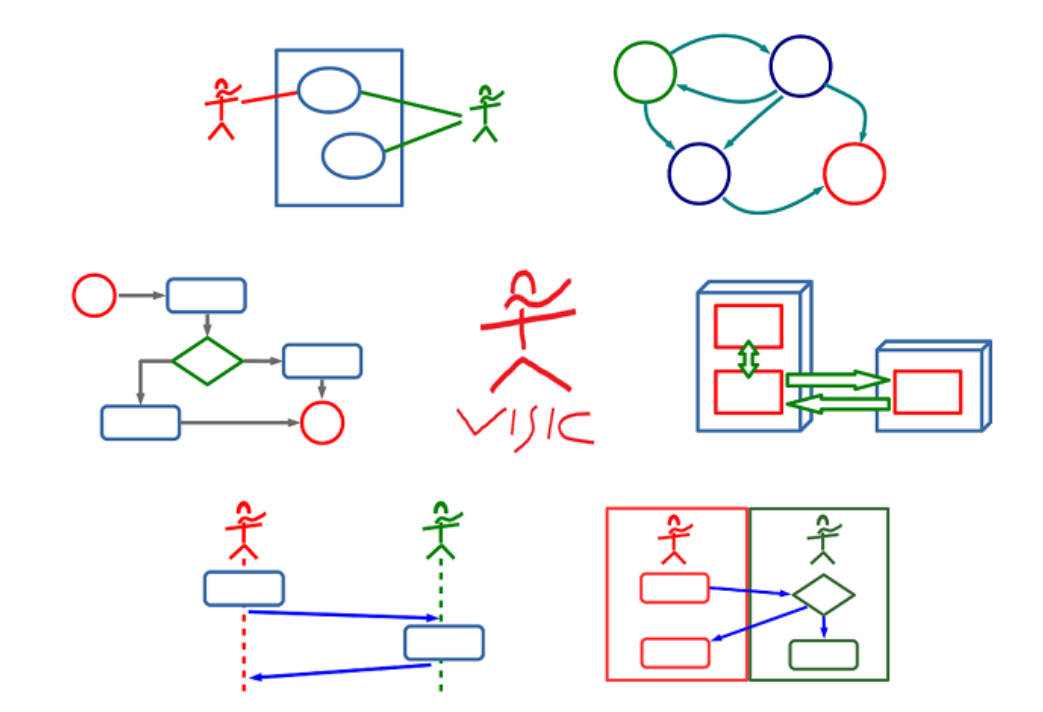

Онлайн-курс «Введение в моделирование для аналитиков»

<https://www.webursitet.ru/VISIC>

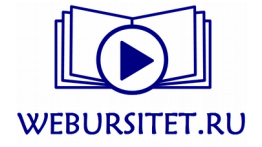

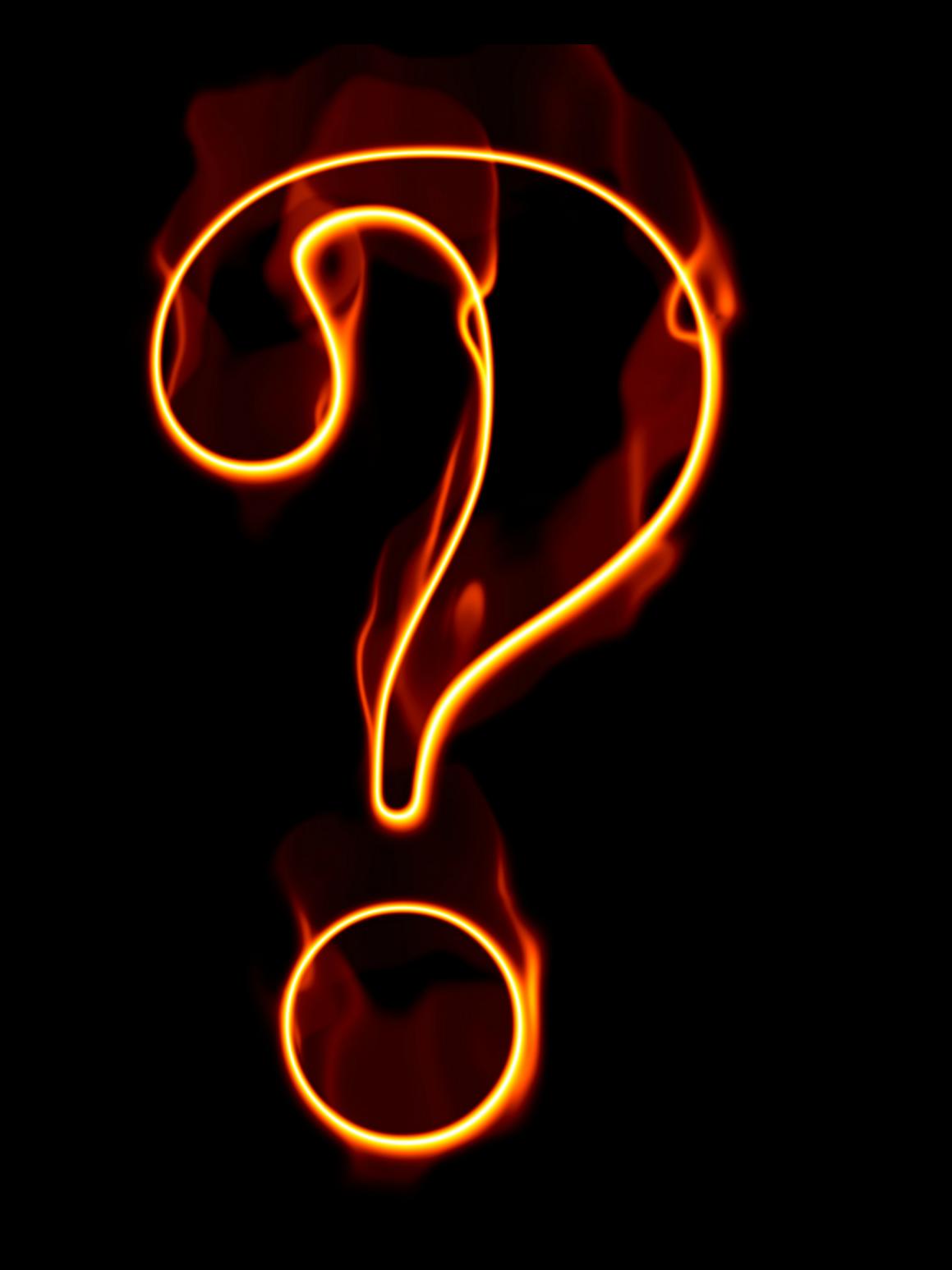